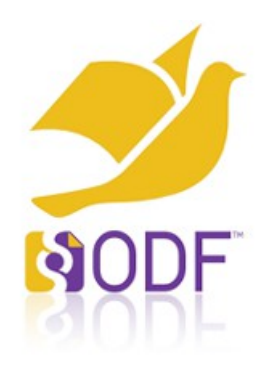

# ODF – Advanced Document **Collaboration**

Svante.Schubert@gmail.com Freelancer

### **Status: OASIS OpenDocument - Advanced Document Collaboration SC**

- 1<sup>st</sup> Proposal: Generic change tracking (by DeltaXML)
	- Tracks every XML change in an ODF document
	- Might be applied to other XML formats
	- Shortest specification, largest ODF documents
- 2<sup>nd</sup> Proposal: Extended change tracking (by Microsoft)
	- Extending specification of ODF 1.0/1.1 change tracking
	- Saving the changed XML aside
	- Small specification change, small ODF enhancements
- Agreement to focus first on Change Tracking

## **Mission objective: Change Tracking**

- What is the optimal way to serialize/save run-time changes to the document (ODF)?
	- ODF changes not specified, current CT approaches tracking XML changes
	- No clear optimum as a mathematical derivative of formula to get maximum benefit
	- Important: Follow-up objective of (real-time) collaboration. Can CT solution be extended to fulfill second objective?

### **Mission objective: Misunderstanding?**

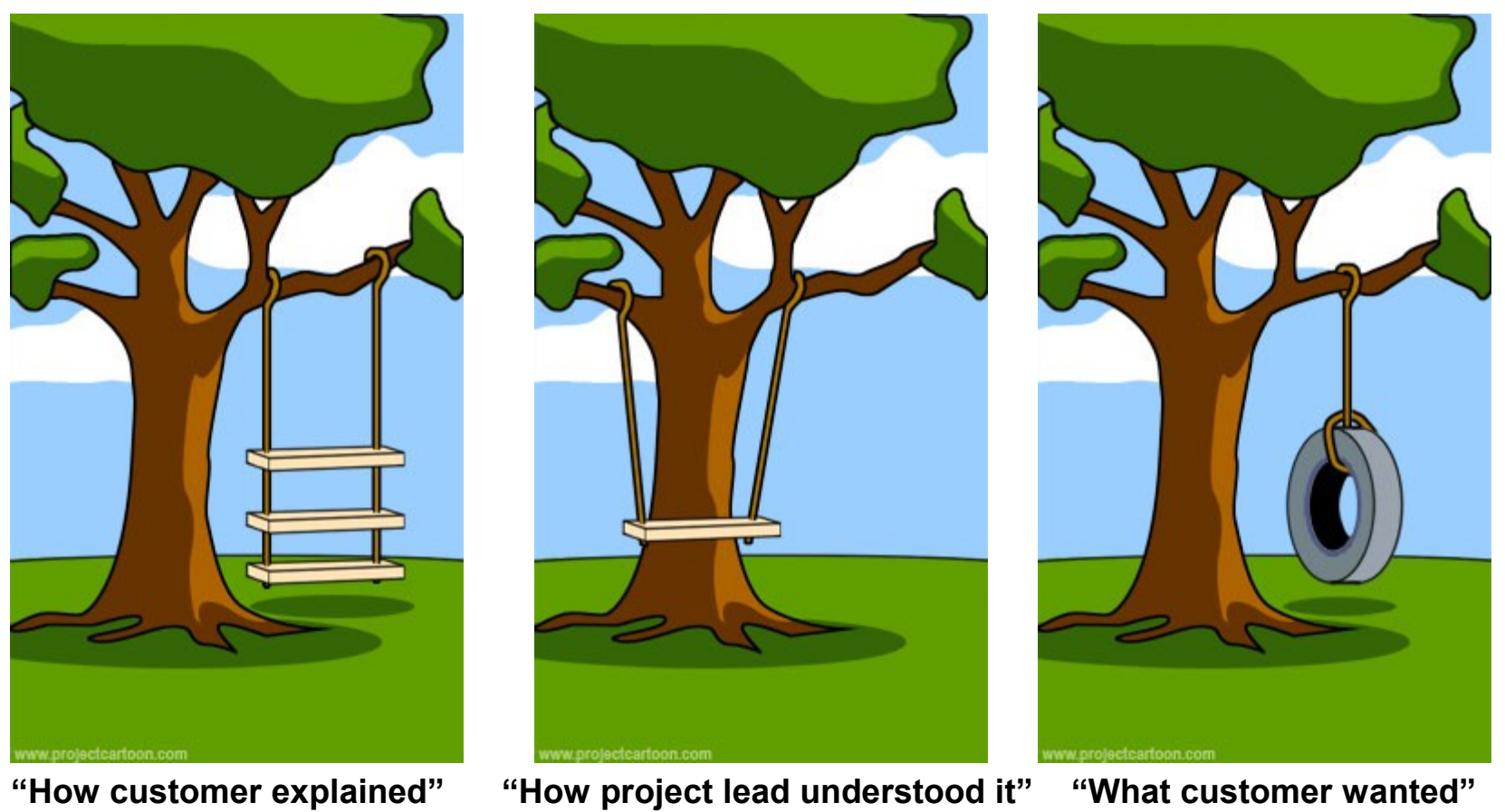

### **Mission objective: Problem Observations**

### • **Need to merge**

International group exchange documents via mail. Problem of two simultaneous editors, e.g. in EU project

- **Need to save (off-line) Collaboration as CT** During collab session Internet access goes down, save changes, synch later
- **Need to map changes between different model of ODF apps** Exchange changes between browser and ancient office
- **Need to map CT to human readable changes** ISO Errata document: Listing the changes being made in a separate document

#### **Dependencies of Changes**

# **Change Tracking Changes**

**Undo & Redo Changes** 

**Collaboration Changes** 

### **Collaboration of ODF Applications**

- ODF Application: Everything loading/saving ODF
	- For example: Libre|OpenOffice, Browser + JS ODF support How can a browser (HTML/CSS model) collaborate at run-time with ancient Offices?
- What is the Lingua Franca between them?
	- All open the same ODF document in a different model
	- ODF Concept: Higher abstraction layer from ODF XML

### **Document Example with ODF Components**

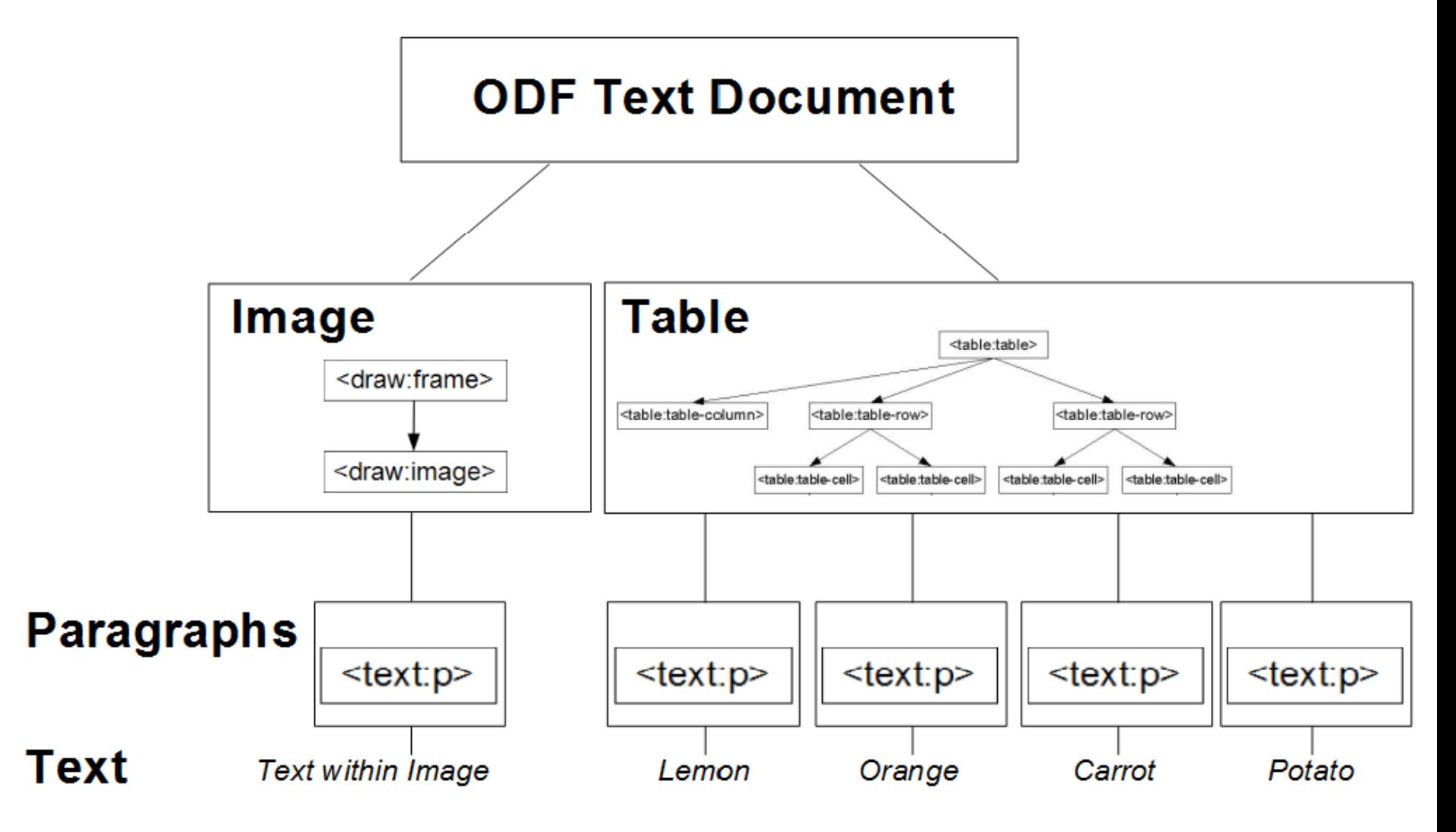

### **Design - Serializing ODF operations**

- Strategic Goal: Move repeating patterns of change (complexity) out of documents into spec
- Specifying operation = specifying related XML change
- Label of change referencing to a defined change in spec (e.g. mergeCell, mergeColumn ..)
- Instead of relying on XML, rely on higher level, component tree, where smallest components being characters
- Further convention over configuration: Define empty document, default styles palettes

### **Design - Serializing ODF operations**

- To ease merge operations are referencing ODF components by their relative position
- Serializing queue of ODF operations into single XML file
	- Allow read of changes only (read only "undo.xml")
	- Allow commenting signed ODF document and singning user changes for each user
- Every operation has an inverse operation
	- add("paragraph", "/1", "Hello World") <=> del("paragraph, "/1")
	- $-$  Status of previous ODF XML + do operation(s) = Status of current ODF XML = Status of upcoming ODF XML + undo operation(s)

# **Serializing Example: Adding Text & Paragraph**

# Starting markup:

<text:h>Some text.</text:h> <text:p>Existing important text!</text:p>

### Ending markup:

```
\text{Text:} h\text{-}\text{Some text.} This could be a very long text!\text{Text:} h\text{-}<text:p>New text!</text:p>
<text:p>Existing important text!</text:p>
```
# Changes (only FYI - not being saved):

```
<redo>
  <add type="text" s="/1/11">This could be a very long text!</add>
  <add type="paragraph" s="/2">New text!</add>
</redo>
```

```
<undo>
      <del type="paragraph" s="/2"/>
      <del type="text" s="/1/11" e="/1/33" />
</undo>
```
# **Serializing Example: Using Template Styles**

# Starting markup:

<text:p>Normal normal bold bold bold-italic bold bold normal normal.</text:p>

# Ending markup:

<text:p>Normal normal <text:span text:style-name="bold">bold bold <text:span text:style-name="bold-italic">bold-italic</text:span> bold bold</text:span> normal normal.</text:p>

### Changes (only FYI - not being saved):

<redo>

```
    <add type="style" name="bold" s="/1/15" e="/1/46" />
      <add type="style" name="bold-italic" s="/1/25" e="/1/36" />
</redo>
```

```
<undo>
      <del type="style" name="bold-italic" s="/1/25" e="/1/36" />
      <del type="style" name="bold" s="/1/15" e="/1/46" />
</undo>
```
# **Serializing Example: Adding/Removing a List with List Items**

# Starting markup:

```
<text:list>
   <text:list-item><text:p>Line 1</text:p></text:list-item>
  <text:list-item><text:p>Line 2</text:p></text:list-item>
  <text:list-item><text:p>Line 3</text:p></text:list-item>
</text:list>
```
# Ending markup:

 $\langle \text{text:p>Line } 1 \langle \text{text:p>} \rangle$ <text:p>Line 2 added</text:p> <text:p>Line 3</text:p>

# Changes (only FYI - not being saved):

```
<redo>
       <del type="list-level" s="/1" e="/3">
   \alpha <add s="/2/7"> added</add>
</redo>
```

```
<undo>
      <del s="/2/7" e="/2/13" />
  <add type="unordered-list" s="/1" e="/3" />
</undo>
```
# **Serializing Example: Text Selection, Deletion & Merge**

# Starting markup:

<text:h>Some *text. This could be a very long text!</text:h> <text:p>New text!</text:p> <text:p>Existing i*mportant text!</text:p>

# Ending markup:

```
<text:h>Some important text!</text:h>
```

```
Changes (only FYI - not being saved):
```
<redo>

 <del s="/1/6" e="/3/10"> <merge s="/1" /> </redo>

```
<undo>
      <split s="/1/6" />
  <add s="/1/6">text. This could be a very long text!</add>
  <add s="/2">New Text!</new>
  \alpha <add s="/3/1">Existing \alpha </add>
</undo>
```
#### **Simple Merge Technique**

- Operational Transformation (OT)
	- $-$  Technical paper of the 80<sup>th</sup>
	- Google Docs/Wave Protocol build upon
	- Composition / Aggregation: E.g.: Several character insertion can be provided as one text
	- Transformation: Synching operations from several clients & server Check for insertion/deletion of preceding siblings
	- NEW: Using abstraction for better interoperability. Instead OT based on XML, based on ODF components

#### **Simple Merge Technique**

- Transformation Example:
	- Two clients and server starting on empty document
		- Client A is calling: add("text", "/1/1", "Hello")
		- Client B is calling: add("text", "/1/1", " World!")
		- Client A gets first to server, same version, no problem, server overtakes command
		- Client B gets to server, OT detects & resolves conflict by adapting incoming parameter => add("text", "/1/6", " World!")
		- Server overtakes & broadcast to client A add("text", "/1/6", " World!")

# **Serializing Example – History Feature Base: OT of Operation when moving within CT Queue**

# Starting markup:

<text:h>Some *text. This could be a very long text!</text:h> <text:p>New text!</text:p> <text:p>Existing i*mportant text!</text:p>

### Ending markup:

<text:h>Some important text!</text:h>

#### Undo changes (undo.xml) - Version A:

<redo>

```
    <split s="/1/6" />
<add s="/1/6">text. This could be a very long text!</add>
<add s="/2">New Text!</new>
<add s="/3/1">Existing </add>
```
</redo>

# Undo changes (undo.xml) - Version B:

```
<undo>
      <split s="/1/6" />
  <add s="/1/6">text. This could be a very long text!</add>
  <add s="/2/1">Existing </add>
  <add s="/2">New Text!</new>
</undo>
```
#### **Further Design Details on Serialization Design**

- Changes of ODF XML files result in an undo.xml file per document
- Changes will be aligned/referenced to user and time metadata
- Each (embedded) document has its own changetracking - to easy add/remove doc from ODF package
- Due to tracking  $3<sup>rd</sup>$  party data (e.g. binary images) there should be a directory ".undo" to store all changed data
- Aside the ".undo" directory there might be a ".redo" directory, in case the document was rolled back
- When allowing a tree of versions those directories might be nested – ongoing research..

### **Low hanging Juicy Fruits**

- Collaboration across ODF applications
	- e.g. OOo|LibreOffice & ODF Browser Office
- Merge functionality
	- Applying changes to remote documents
	- Traffic Light for user after merge (Green, Yellow, Red)
- Arbitrary change grouping (and moving changes through time)
	- e.g. ODF Errata version > Contributor > Issue > Change
	- Moving changes through document time-line
	- Access/modify changes independent of (signed) content
- History functionality
	- Saving document as a previous version(s), with ability to restore

#### **Possible next Steps**

- Finding the root elements of ODF components. Providing RelaxNG schema that annotates those root elements
- Providing typed properties as intermediate step for each component
- Name methods with typed parameters to change above properties. Including if necessary conditions to guarantee validness.
- An English description of the ODF XML change triggered by any method as new part of ODF specification